### Is student health insurance cutting into your budget?

Call the Gary F. Liday Corporation and find out how you can save hundreds of dollars.

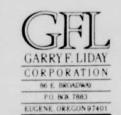

#### GARRY F. LIDAY

President Insurance Broker Investment Broker

484-6885

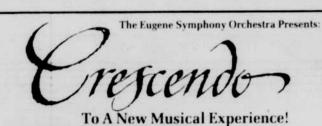

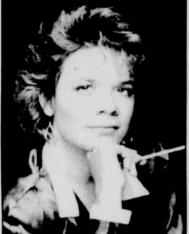

# Marin Alsop

- 2. Nov. 16. 1989 "Marin Alsop Debut Concer
- Jan. 11, 1990 "Brahms, Barber & Bartok

#### Superpops Series

- December 2 & 3, 1989 "An Old-Easthioned Christina

- 4. May 12, 1990 "At The Movies

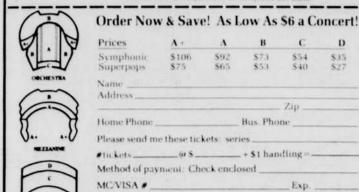

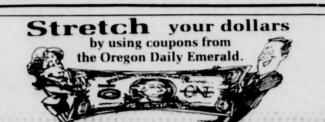

Call 687-9487 or send checks payable to Eugene Symphony Associat 45 W. Broadway Eugene. OR 97401

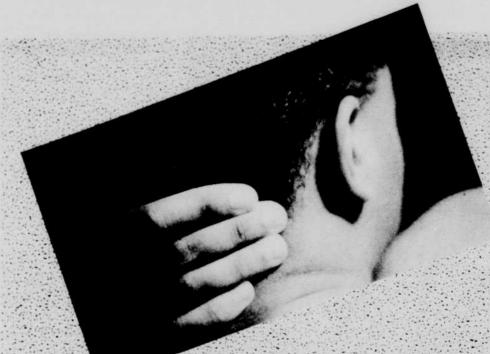

Robertson's David works (left) show the male body as an art form and not something vulgar, while Samantha Le Vine's passion is using antique camera to produce her works. (right)

Courtesy Photos

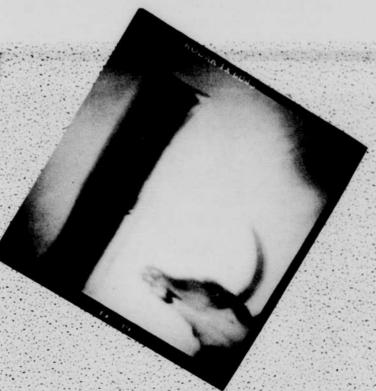

# Students open exhibit at the PhotoZone

By Layne Lakefish **Encore Reporter** 

magnificent.

built in 1925.

E. 13th at Ferry St.)

Enjoy to your ♥'s content!

It's all in the way you look at the world or the way you look at life — that is, if you're a photographer. For University students Susan Detroy, Samantha

Le Vine and David Robertson, a way of seeing led them and their cameras and their pictures to the PhotoZone Gallery, 411 High St., for a combined pho-

Although they share the love for black and white film, each photographer's work represents something

With distinct viewpoints and non-standard photographic techniques, these artists make PhotoZone's show, entitled "Mostly Silver Images," a colorful col-

Win a ONE YEAR FREE PASS to

the Bijou - or other prizes (movie

coupon in to enter. Please print

Drawing will be held on Oct. 15, 1989

ART CINEMAS

492 E. 13th 686-2458

posters..) Bring or mail this

City/Zip

Come visit the U of O's

**FAVORITE Movie Theater!** 

CATERING TO THE DISCRIMINATING FILM-LOVER

PLUS -- KLCX LATE NIGHT MOVIES -- Hollywood films

CONVENIENT LOCATION (4 blocks west of campus on

at bargain prices! This Fall: Batman, Lethal Weapon 2,

with movies thoughtful and frivolous, manic and

GREAT ATMOSPHERE -- TWO AUDITORIUMS

Bring this ad for a FREE medium Popcorn (w/paid admission)
Exp. 10/15/89

located in the historic Willcox Bldg.,

"HAPPY HEART POPCORN" popped in canola oil -- the healthiest cooking oil!

Look for the Bijou ads daily in the Emerald, and come to see these films this fall: The

Second Animation Celebration-The Movie; La Lectrice; Apartment Zero and more!

Susan Detroy uses a Nikon 35 mm camera and

"I desire to reproduce my way of seeing; to stop time enough to contemplate; to go inside the moment tained and examine it from the inside out." she said. Detroy's series of dog photographs that are on dis-

cess of looking at what I'm doing and what's going on viewers Detroy said she enjoys the work of animal photog-

raphers such as William Wegmenn, and the time she spent with her canine companion led to the pictures she labels as "both serious and playful."

"My photographs intensify a slice of time, extract a piece and view it within the illusion that time can be held still," Detroy said, referring to her work.

The focus and shoot lifestyle of Samantha Le Vine is intensified by her use of antique cameras. She said they "evoke more emotion because they allow for eye contact between photographer and subject to be main-

Le Vine's exhibit at PhotoZone is entitled The Cocktail Series and includes shots of modern young play at PhotoZone came out of what she calls "a pro-society which she hopes will instill her message on

With a haziness brought on by her 1950's Kodak Duaflex II camera, she said her pictures are "reflective of where my mind and modern society are at.

Being inspired by Nan Goldin, Le Vine hopes her pictures will "enable people to imagine what

Turn to PhotoZone, Page 12

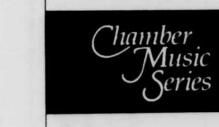

The University of Oregon School of Music presents

## the TOKYO String Quartet

"This was quartet playing on the Melba level. Or the Horowitz, Sutherland, or Heifetz level, if you prefer" -THE NEW YORK TIMES

Sunday, Oct. 1 BEALL CONCERT HALL, UO Music School

\$13.50, \$10.50, \$5.50 Reserved Seats; \$6, \$3 for students Available in advance at Hult Center, or at door on concert night

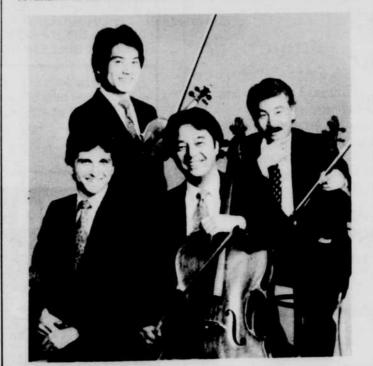

Oregon Daily Emerald

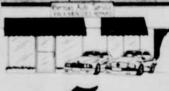

2025 Franklin Blvd.

• Eugene •

**Reliable Service For Your Foreign Auto** 

Specializing in

VW • Mercedes • BMW • Audi

Datsun & Toyota welcome

**EXPERT WORKMANSHIP & SAVINGS** "Serving you for over 25 years"

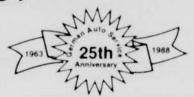

### Microcomputer Classes

Regularly-enrolled UO students are welcome to join the UO Continuation Center's Community Microcomputer Program! Enjoy all the benefits at a fraction of the cost! You'll receive . . . .

Ten hours of hands-on instruction per class. Conveniently-scheduled afternoon classes. 1. SExtensive classroom manual provided. 1. Data disk of example documents.

|| □ □ Ten pages free laserprinting. Open lab throughout the term. End-of-term expanded evening hours.

One credit special project option available.

#### Macintosh Classes: 124 CSC

Introduction to the Macintosh

This class introduces the novice to the Macin tosh computer through the use of some of the most popular programs available. Topics include: basic word processing, graphics, spreadsheets, desktop publishing, and the Macintosh system. Offered Thursdays, Oct. 12 - Nov. 2, 1:30 - 4:00 p.m.

Microsoft Word: Level I

Fundamentals of Microsoft Word version 4.0 are taught, including: understanding the ruler, working with character and paragraph formatting, creating tables, using the glossary and style sheets, and creating custom menus. Offered Tuesdays, Oct. 10 - Oct. 31, 1:30 - 4:00 p.m.

Microsoft Excel: Level I

Excel is the most comprehensive spreadsheet program available today, incorporating spread- Lotus 1-2-3: Level I sheet, charting and database functions. Taught from an introductory level, this class explores the basics of Excel and introduces you to some of its common applications. Offered Mondays, Oct. 9 - Oct. 30, 1:30 - 4:00 p.m

PageMaker: Level I

Learn PageMaker by constructing newsletters, catalogs, ads, and brochures. Topics include: text and graphics layering, combining text and graphics, using color, manipulating graphic objects, specifying and placing body and display text, and working with multi-page documents. Offered Wednesdays, Oct. 11 - Nov. 1, 1:30 -4:00 p.m.

#### IBM-PC Classes: 127 CSC

Introduction to the IBM-PC

This class introduces the novice to basic terminology and concepts of the IBM-PC, including: the MS-DOS operating system, hardware and software basics, wordprocessing, spreadsheet concepts, and database functions. Offered Thursdays, Oct. 12 - Nov. 2, 1:30 - 4:00 p.m.

WordPerfect: Level I

This course introduces the fundamentals of WordPerfect 5.0, including: creating, editing, saving, retrieving and printing documents, modifying formats, file management, using the search and replace feature, using the spelling and thesaurus programs, and transerring files. Offered Tuesdays, Oct. 10 -Oct. 31, 1:30 - 4:00 p.m.

This course, taught with the most popular spreadsheet software, introduces students to fundamental spreadsheet concepts and how they apply to a variety of business and personal applications for the IBM-PC. Offered Mondays, Oct. 9 - Oct. 30, 1:30 - 4:00 p.m.

dBase III Plus: Level I

This course introduces the user to basic database development, including: creating and organizing databases, designing custom screens, generating reports, and printing labels. Course is taught using the dBase III Plus assist menu. Offered Wednesdays, Oct. 11 - Nov. 1, 1:30 - 4:00 p.m.

To register for these classes or obtain future schedules, call the University of Oregon Continuation Center. 686-3537

Continuation Center registration office at 1553 Moss Street.

Get the word out with an ODE classified